# Timber Sale Invoicing in WisFIRS

Journal/Ledger/Invoice

## Why Invoice in WisFIRS

- 1. All Timber Sales are now required to be invoiced in WisFIRS.
- 2. Provides for uniform invoicing method for our contractors
- 3. Contractor's payments are mailed to the lock box and credited to the right accounts
- 4. Less paperwork and data entry.
- 5. No need to transfer information between paper forms of the 2460-003 (stumpage detail) to the Journal to the Ledger and then back into WisFIRS for close-out.
- 6. All components of a Sale are entered and stored electronically in one place program from establishment to close.
- 7. Communicates financial information between WisFIRS to PeopleSoft

## **WisFIRS Roles and Responsibilities**

#### **Timber Sale Role- (Forester)**

All foresters establishing and administering Timber Sales are assigned the Timber Sale Role and can make haul ticket, and stumpage entries for their sales in the WisFIRS JOURNAL. The LEDGER can be accessed to view and print stumpage detail and invoices. Stumpage detail may be deleted from the LEDGER if it has not already been included in an invoice. The purpose of deleting the stumpage detail from the LEDGER is to open up haul tickets in the JOURNAL for editing.

#### Financial Role- (Financial Administrator)

Select foresters from each team will also be assigned the WisFIRS Financial Role and can make entries in all three financial tabs (JOURNAL, LEDGER and INVOICE), generate invoices and create the final reports for a close-out.

#### Timber Sale Role - (Forester)

- 1. Performance Bonds
  - a. Letter of Credit- Attach a copy in the DOCUMENTS TAB
  - b. Cash Bond- Complete 2460-003. Attach Preparer Copy in DOCUMENTS TAB. Mail Contractor copy as receipt. Mail Finance copy with check to: State of Wisconsin DNR Timber Sales PO Box 93885 Milwaukee, WI 53293-0885

#### This PO Box is to be used only for cash performance bonds

- c. Notify the Financial administrator when Performance Bond information is ready to enter in the LEDGER
- 2. Enter Haul ticket, mill and wood scales into the JOURNAL. Should be entered weekly.
- 3. Notify Financial administrator when stumpage has been entered and can be invoiced. It is recommended that invoices are sent to the contractor on a weekly basis.
- 4. Print the stumpage detail and invoice from the LEDGER Tab
- 5. Mail invoice and stumpage detail to Contractor. Keep copies, attach to corresponding mill slips and file.
- 6. Keep track of payments on invoices. Payment confirmation emails are sent to the person listed as the contact on the invoice. Payments appear in the LEDGER TAB within a few days after the email confirmation.

#### Timber Sale Role (Forester) continued

#### When ready to close sale:

- 7. Update the Cut Acres in WisFIRS NOTICE AND REPORT tab
- 8. Delete unused haul tickets from the JOURNAL.
- 9. Notify the Financial Administrator when the LEDGER balance is zero and sale is ready to close
- 10. Notify the Financial Administrator the status of the Performance Bond
  - a. Refund/Release entire bond
  - b. Amount to retain for damages
  - c. For Cash bond only.

11. Send a letter to issuer of Letter of Credit to release the performance bond or follow the issuer's procedures to collect damages from the Letter of Credit. Attach a copy of the letter in the DOCUMENTS tab.

12. Send a letter to the contractor to inform them that the sale is satisfactorily complete and performance bond will be released or refunded. Attach a copy in DOCUMENTS.

- 13. Prepare form 2460-004 Timber Sale Close-Out
  - a. Attach Preparer copy in the DOCUMENTS tab
  - b. For cash bond or excess stumpage refunds, email the 2460-004 to Nicolle Spafford for processing

#### Financial Role (Finance Administrator)

- 1. Add Performance Bond information in the WisFIRS LEDGER tab.
- 2. Generate invoices in the LEDGER.
- 3. Notify Forester when invoices are ready to print.
- 4. Update Performance Bond information in LEDGER at sale close-out.
- 5. Create Final Reports in JOURNAL.
- 6. Print journals, ledgers and the final value/volume by extension for the timbersale file.

#### **Financial Role**

2460/Financials Authority

06/26/2018

#### <u>Team</u>

Barnes- Eric Sirrine Park Falls- Dan Schumacher Grantsburg-James Ulmaniec Eau Claire- Andy Sorenson Hayward- Pat Zimmer LaCrosse- Chris Semann Wausau- Shelly Wrzochalski Brule- Rod Fouks Spooner- Rod Fouks Black River Falls- Eric Zenz **Richland Center- Mike Finlay** Fitchburg- Rebecca Mouw Wautoma- Jodi Stormoen Green Bay- Lucas Schmidt WI Rapids- Lyle Eiden Oconto Falls- Rich Lietz Wausaukee- Cole Couvillion Antigo- Craig Williams Rhinelander- John Gillen

Tom Piikkila Tom Onchuck Mike Wallis **Rob Strand** James Kujala Chad Nickols Sam Schuler Dave Schulz **Kyle Young** Clint Gilman Nick Morehouse **Mike Sieger** Scott Sullivan Jason Hennes Jeff Nyquist Chris Duncan Avery Jehnke Hillary Keller

Jacob Coonen Sara Stack Bryce Berklund Maggie Lorenz Paul Heimstead **Rvan Peaslee** David Todus Heidi Brunkow Andrew Gollnick **Kevin Schilling Rich LaValley** Dan Kephart Nate Haskins **Rebecca Vasquez** Ben Ross Cody Dittier Mark Diesen Terri Wilson Adam Zirbel Aaron Wallace Lyle Eiden Steve Kaufman Tim James Derrick McGee Wes Phillips

Brady Backes

GNA-Rich Lietz GNA- Maggie Lorenze GNA- Hillary Keller GNA- Pete Wisdom Judy Freeman Mary Podnar Leeann Thole Pam Dembinski

**Central Office** 

Leeann Thole

Patricia Wiesender Judy Freeman

## New Sale vs Legacy Sale

<u>New Sale</u> is any sale established after the WisFIRS Financial update on February 8, 2018. These sales will have the Journal, Ledger and Invoice tabs open for the complete invoicing process in WisFIRS.

Legacy Sale is any sale established in WisFIRS prior to the February 8, 2018 update.

- Legacy Sales that have had some invoicing or advanced payments processed, will continue to do the invoicing process as before by completing a 2460-003 Form (Timber Sale Transaction with stumpage detail). Invoices need to be manually generated in the WisFIRS Invoice tab.
- Legacy sales that have not had any invoices or advanced payments processed, with a few minor changes, are now able to use the new WisFIRS Journal and Ledger tabs to generate Invoices.

### Activating the Journal and Ledger Tabs for a Legacy Sale

(This is for Legacy Sales that have never been invoiced or payments received by any other invoicing method.)

| Established        |                       |               |                  |         | Con Calabian of |
|--------------------|-----------------------|---------------|------------------|---------|-----------------|
| 2. Add data to th  | e required fields: Pr | reparer, Titl | le, Certificatio | wi.     |                 |
| 3. Delete the Cor  | rtvact End Date (hig  | hlight the    | data 8: click d  | lefete. |                 |
| 4. Enter the Requ  | ired Bond Amount      | and click A   | pply change      | 5       |                 |
| 5. You will see th | e button to enter th  | ne Original   | Contract.        |         |                 |
| Contract Periods   | Enter Original C      | ontract       |                  |         |                 |
| 6. Click the butto | n to create the con   | tract period  | s.               |         |                 |
| 7. Click Apply Ch  | anges.                |               |                  |         |                 |
| A 71 - 1 - 1 - 1   | e Journal and Ledg    | er will be e  | nabled.          |         |                 |

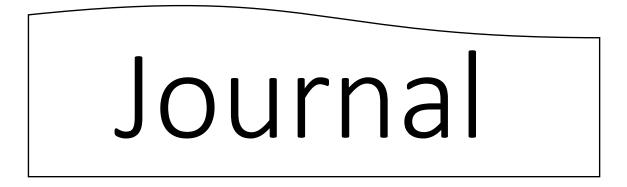

\* Users must have the **Timber Sale Role** or the **Financial Role** in WisFIRS to have authority to enter Journal Records.

- \* The Journal Tab is used to enter the information from DNR Haul Tickets, Mill Scale Slips and Wood Scale Slips.
- \* The data from the Journal entry is combined to calculate Stumpage and create a Ledger record
- \* The Journal also serves as a log to keep track of the progress of haul tickets assigned.
- \* The Journal also will give the information for the amount sold, hauled and the difference.

### **Journal Tab**

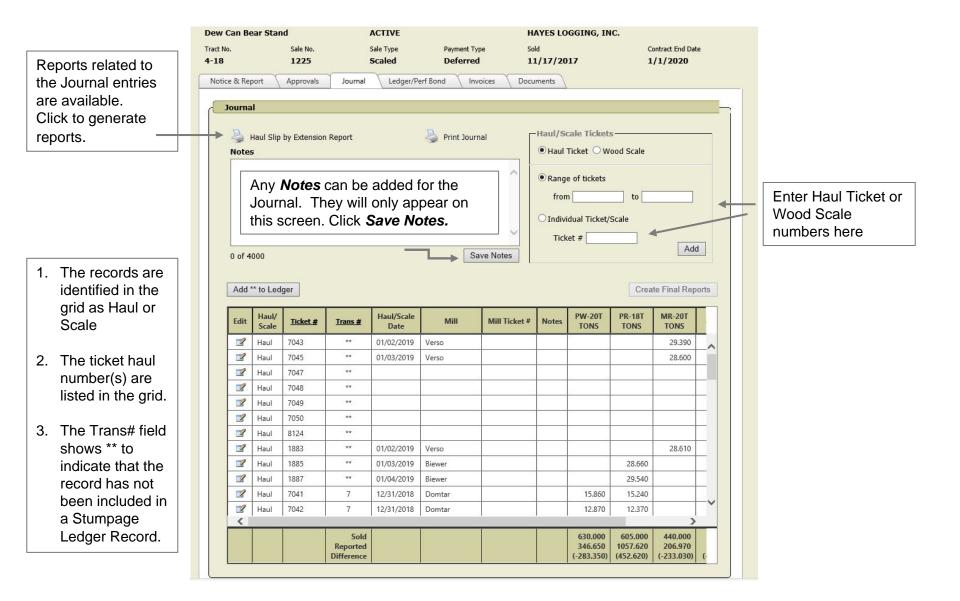

#### **Enter Haul Tickets or Wood Scale Slips**

- \* Journal entries require an identifying number.
- \* DNR Hauling tickets are pre-numbered and should be added as soon as they are assigned to the sale.
- \* Wood Scale slips don't always have a number. Using the date of the wood scale is highly recommended, either **mmddyyyy** or **yyymmdd.**

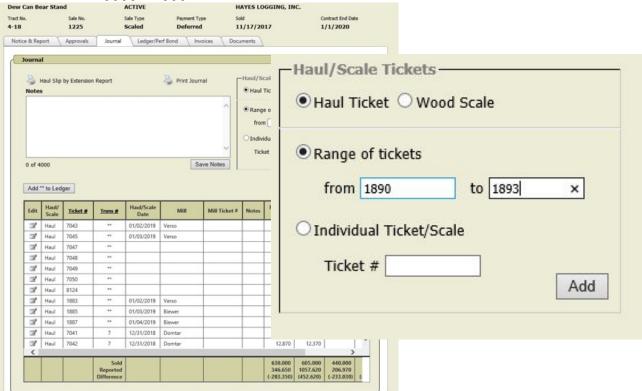

- 1. Select the type of record you are inserting by clicking the radio button for Haul Ticket or Wood Scale
- 2. Click the radio button for entering a *Range* of tickets or an *Individual* Ticket.
- 3. Enter the range of numbers or the single number (date if wood scale slip).
- 4. Click Add

#### Enter Mill Slip or Wood Scale Stumpage Information

1. Select edit icon to open the haul ticket record to fill in the reported volume.

| Edit | Haul/<br>Scale | <u>Ticket #</u> | <u>Trans #</u> | Haul/Scale<br>Date | Mill   | Mill Ticket # | Notes | PW-20T<br>TONS | PR-18T<br>TONS | MR-20T<br>TONS |   |
|------|----------------|-----------------|----------------|--------------------|--------|---------------|-------|----------------|----------------|----------------|---|
|      | Haul           | 1885            | **             | 01/03/2019         | Biewer |               |       |                | 28.660         |                |   |
| 2    | Haul           | 1887            | **             | 01/04/2019         | Biewer |               |       |                | 29.540         |                | 1 |
| 2    | Haul           | 1890            | **             |                    |        |               |       |                |                |                |   |
| 1    | Haul           | 1891            | **             |                    |        |               |       |                |                |                |   |

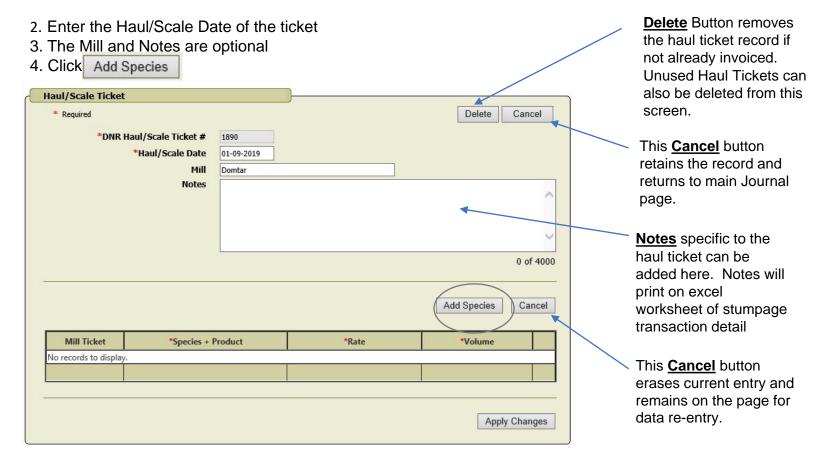

#### 5. Select Species from drop down box

| Mill Ticket | *Species + Product                                                                   | *Rate | *Volume |
|-------------|--------------------------------------------------------------------------------------|-------|---------|
|             |                                                                                      |       |         |
|             | MR - MAPLE, RED : 20T - CORDWOOD (TONS                                               | 5)    |         |
|             | OO - OAK, OTHER : 20T - CORDWOOD (TON:<br>PJ - PINE, JACK : 20T - CORDWOOD (TONS)    | S)    |         |
|             | PR - PINE, RED : 18T - MIXED CDS./LOGS (TO<br>PW - PINE, WHITE : 20T - CORDWOOD (TON |       |         |

- 6. Rate automatically fills in for the species selected.
- 7. Enter stumpage volume.

8. Click Add Species

for additional species.

| Mill Ticket | *Species + Product                      | *Rate                         | *Volume     |
|-------------|-----------------------------------------|-------------------------------|-------------|
|             | PR - PINE, RED : 18T - MIXED CDS./LOC 🗸 | A - \$16.00/TONS 01/01/2020 V | 30.240 TONS |
|             |                                         |                               |             |
|             |                                         |                               |             |
|             |                                         |                               |             |
|             |                                         |                               | Apply Chang |

9. Click Apply Changes when record is complete

10. Repeat steps 1-9 for remaining haul tickets and wood scales to be included in invoice

\* Corrections to haul ticket information can be made by returning to the Journal home screen and opening up the record again by clicking the Edit icon. No corrections are allowed on a haul ticket after it has been invoiced.

11. Check for entry error prior to invoicing.

12. When ready to invoice, click

Add \*\* to Ledger

13. Go to Ledger/Perf Bond tab.

| 4-18<br>Notice | e & Rep                                      | port 1                                                                         | 1225<br>Approvals                                                                                        | Journal                                                              | Scaled                                                                                                 | Deferre                                               |               | ments    |                |                                              | /1/2020                                                                                                    |    |
|----------------|----------------------------------------------|--------------------------------------------------------------------------------|----------------------------------------------------------------------------------------------------|----------------------------------------------------------------------|----------------------------------------------------------------------------------------------------|-------------------------------------------------------|---------------|----------|----------------|----------------------------------------------|----------------------------------------------------------------------------------------------------|----|
| _              | ourna                                        |                                                                                |                                                                                                    |                                                                      |                                                                                                    | ,                                                     | <u>}</u>      |          |                |                                              |                                                                                                    | _  |
|                | Currie                                       |                                                                                |                                                                                                    |                                                                      |                                                                                                    |                                                       |               |          |                |                                              |                                                                                                    |    |
|                | 81                                           | Haul Slip                                                                      | by Extension                                                                                             | Report                                                               |                                                                                                    | 🍓 Print Jou                                           | rnal          |          | ale Ticket     |                                              |                                                                                                    |    |
|                | Notes                                        | 5                                                                              |                                                                                                    |                                                                      |                                                                                                    |                                                       |               | • Haul ' | Ticket O W     | ood Scale                                    |                                                                                                    |    |
|                |                                              |                                                                                |                                                                                                    |                                                                      |                                                                                                    |                                                       | ~             | Range    | e of tickets   |                                              |                                                                                                    |    |
|                |                                              |                                                                                |                                                                                                    |                                                                      |                                                                                                    |                                                       |               | from     |                | to                                           | -                                                                                                    |    |
|                |                                              |                                                                                |                                                                                                    |                                                                      |                                                                                                    |                                                       |               |          |                |                                              |                                                                                                    |    |
|                |                                              |                                                                                |                                                                                                    |                                                                      |                                                                                                    |                                                       |               |          | dual Ticket/   | Scale                                        |                                                                                                    |    |
|                |                                              |                                                                                |                                                                                                    |                                                                      |                                                                                                    |                                                       |               | Tick     | et#            |                                              | Add                                                                                                    | 4  |
|                | 0 of 4                                       | 000                                                                            |                                                                                                    |                                                                      |                                                                                                    | 5                                                     | ave Notes     |          |                |                                              | HO                                                                                                    |    |
|                |                                              |                                                                                |                                                                                                    |                                                                      |                                                                                                    |                                                       |               |          |                |                                              |                                                                                                    |    |
|                |                                              | " to Led                                                                       | 300                                                                                                    |                                                                      |                                                                                                    |                                                       |               |          |                | Crea                                         | te Final Rep                                                                                                    | or |
|                | Add                                          | to Led                                                                         | gen                                                                                                    |                                                                      |                                                                                                    |                                                       |               |          |                | - Crea                                       | and a state of the party of the party of the |    |
|                | Edit                                         | Haul/<br>Scale                                                                 | Ticket#                                                                                                  | Trans #                                                              | Haul/Scale<br>Date                                                                                     | Mill                                                  | Mill Ticket # | Notes    | PW-20T<br>TONS | PR-18T<br>TONS                               | MR-20T<br>TONS                                                                                                    |    |
|                | 10000                                        | Haul/                                                                          |                                                                                                    | <u>Trans</u> #                                                       |                                                                                                    | Mill                                                  | Mill Ticket # | Notes    |                | PR-18T                                       | MR-20T                                                                                                    |    |
|                | Edit                                         | Haul/<br>Scale                                                                 | Ticket #                                                                                                 |                                                                      | Date                                                                                                   |                                                       | Mill Ticket # | Notes    |                | PR-18T                                       | MR-20T<br>TONS                                                                                                    |    |
|                | Edit                                         | Haul/<br>Scale<br>Haul                                                         | Ticket #<br>7043                                                                                         |                                                                      | Date<br>01/02/2019                                                                                     | Verso                                                 | Mill Ticket # | Notes    |                | PR-18T                                       | MR-20T<br>TONS<br>29.390                                                                                                    |    |
|                | Edit                                         | Haul/<br>Scale<br>Haul<br>Haul                                                 | Ticket #<br>7043<br>7045                                                                                 |                                                                      | Date<br>01/02/2019                                                                                     | Verso                                                 | Mill Ticket # | Notes    |                | PR-18T                                       | MR-20T<br>TONS<br>29.390                                                                                                    |    |
|                | Edit<br>2                                    | Haul/<br>Scale<br>Haul<br>Haul<br>Haul                                         | Ticket #<br>7043<br>7045<br>7047                                                                         | **                                                                   | Date<br>01/02/2019                                                                                     | Verso                                                 | Mill Ticket # | Notes    |                | PR-18T                                       | MR-20T<br>TONS<br>29.390                                                                                                    |    |
|                | Edit<br>2<br>2<br>2<br>3<br>3<br>3<br>3<br>3 | Haul/<br>Scale<br>Haul<br>Haul<br>Haul<br>Haul                                 | Ticket.#<br>7043<br>7045<br>7047<br>7048                                                                 |                                                                      | Date<br>01/02/2019                                                                                     | Verso                                                 | Mill Ticket # | Notes    |                | PR-18T                                       | MR-20T<br>TONS<br>29.390                                                                                                    |    |
|                |                                              | Haul/<br>Scale<br>Haul<br>Haul<br>Haul<br>Haul<br>Haul                         | Ticket #<br>7043<br>7045<br>7047<br>7048<br>7049                                                         |                                                                      | Date<br>01/02/2019                                                                                     | Verso                                                 | Mill Ticket # | Notes    |                | PR-18T                                       | MR-20T<br>TONS<br>29.390                                                                                                    |    |
|                |                                              | Haul/<br>Scale<br>Haul<br>Haul<br>Haul<br>Haul<br>Haul                         | Ticket.#<br>7043<br>7045<br>7047<br>7048<br>7049<br>7050                                                 | **                                                                   | Date<br>01/02/2019                                                                                     | Verso                                                 | Mill Ticket # | Notes    |                | PR-18T                                       | MR-20T<br>TONS<br>29.390                                                                                                    |    |
|                |                                              | Haul/<br>Scale<br>Haul<br>Haul<br>Haul<br>Haul<br>Haul<br>Haul                 | Ticket.#<br>7043<br>7045<br>7047<br>7048<br>7049<br>7050<br>8124                                         | **                                                                   | Date<br>01/02/2019<br>01/03/2019                                                                       | Verso<br>Verso                                        | Mill Ticket # | Notes    |                | PR-18T                                       | MR-20T<br>TONS<br>29.390<br>28.600                                                                                                    |    |
|                |                                              | Haul/<br>Scale<br>Haul<br>Haul<br>Haul<br>Haul<br>Haul<br>Haul<br>Haul         | Ticket.#<br>7043<br>7045<br>7047<br>7048<br>7049<br>7050<br>8124<br>1883                                 | **<br>**<br>**<br>**<br>**                                           | Date<br>01/02/2019<br>01/03/2019<br>01/03/2019<br>01/02/2019                                           | Verso<br>Verso<br>Verso                               | Mill Ticket # | Notes    |                | PR-18T<br>TONS                               | MR-20T<br>TONS<br>29.390<br>28.600                                                                                                    |    |
|                |                                              | Haul/<br>Scale<br>Haul<br>Haul<br>Haul<br>Haul<br>Haul<br>Haul<br>Haul<br>Haul | Ticket.#<br>7043<br>7045<br>7047<br>7048<br>7049<br>7050<br>8124<br>1883<br>1885                         | **<br>**<br>**<br>**<br>**<br>**                                     | Date<br>01/02/2019<br>01/03/2019<br>01/03/2019<br>01/02/2019<br>01/03/2019                             | Verso<br>Verso<br>Verso<br>Verso<br>Biewer            | Mill Ticket # | Notes    |                | PR-18T<br>TONS<br>28.660                     | MR-20T<br>TONS<br>29.390<br>28.600                                                                                                    |    |
|                |                                              | Haul/<br>Scale<br>Haul<br>Haul<br>Haul<br>Haul<br>Haul<br>Haul<br>Haul<br>Haul | Ticket #<br>7043<br>7045<br>7047<br>7048<br>7049<br>7050<br>8124<br>1883<br>1885<br>1887                 | **<br>**<br>**<br>**<br>**<br>**<br>**                               | Date<br>01/02/2019<br>01/03/2019<br>01/03/2019<br>01/02/2019<br>01/03/2019<br>01/04/2019               | Verso<br>Verso<br>Verso<br>Biewer<br>Biewer           | Mill Ticket # | Notes    |                | PR-18T<br>TONS<br>28.660<br>29.540           | MR-20T<br>TONS<br>29.390<br>28.600                                                                                                    |    |
|                |                                              | Haul/<br>Scale<br>Haul<br>Haul<br>Haul<br>Haul<br>Haul<br>Haul<br>Haul<br>Haul | Ticket #<br>7043<br>7045<br>7047<br>7048<br>7049<br>7050<br>8124<br>1883<br>1885<br>1885<br>1887<br>7041 | **<br>**<br>**<br>**<br>**<br>**<br>**<br>**<br>**<br>**<br>**<br>** | Date<br>01/02/2019<br>01/03/2019<br>01/02/2019<br>01/02/2019<br>01/03/2019<br>01/04/2019<br>12/31/2018 | Verso<br>Verso<br>Verso<br>Biewer<br>Biewer<br>Domtar | Mill Ticket # | Notes    | 15.860         | PR-18T<br>TONS<br>28.660<br>29.540<br>15.240 | MR-20T<br>TONS<br>29.390<br>28.600                                                                                                    |    |

Proof-read entries prior to invoicing here. Scroll using arrows to see complete page. Click Edit button for corrections.

#### **Create Final Reports in JOURNAL at Sale Close-out**

This must be done by Forester with the WisFIRS Financial Role. Final Reports are generated by WisFIRS from the Journal entries on Sales that were invoiced using the JOURNAL, LEDGER and INVOICE tabs in the updated WisFIRS Financials process.

- 1. The *Ledger Balance* must be zero and the *Cut Acres* must be entered in the NOTICE & REPORT tab in order to generate the final reports.
- 2. Go to the JOURNAL.
- 3. Click <u>Create Final Reports</u> located above the journal grid (It will only be enabled when Cut Acres have been entered and the Ledger Balance is zero.)

4. The *Final Reports* will be generated for each *Extension* on each *Species/Product* record from the Volumes entered in the *Journal* records.

5. The generated records cannot be edited or deleted.

6.If the underlying data requires correction, you can click the button again after the correction is made. The previous Final Reports will be deleted and recalculated to include the changes.

7. The Fine Woody Material and MBF fields will be calculated based on the ratios of the entry in the Appraisal data.

8.After the Final Reports have been generated, you can run the Final Value/Volume by Extension report. The link is below the Appraisal Information grid on the NOTICE & REPORT tab.

| Code | Prod<br>Code | Stumpage<br>Rate | <u>Units</u> | Value)<br>Unit |
|------|--------------|------------------|--------------|----------------|
| PJ   | 23T          | \$50.00          | 100.000      | \$50.00        |

# Ledger/Perf Bond

- Only users with the Timber Sale Financial Role can create Ledger transactions.
- The Ledger keeps record of Performance Bond information and creates transactions for Timber Sale Billing
- Payment information received from PeopleSoft is included in the Ledger
- The Ledger keeps a running balance on the Sale's account.
- All Ledgers entries are tied directly to PeopleSoft from WisFIRS through invoice creation

#### LEDGER / PERF BOND TAB

Bond Actions Drop-Down Menu

Print Ledger -

For a printed copy of Ledger Ledger Transactions include:

- Performance Bond Information and Actions
- Stumpage carried over from the Journal records
- Advanced stumpage payment transactions
- Late Payment interest penalties
- Charges for damages
- Dollar corrections
- Refund excess stumpage at sale closing

| Tract No.<br>4-18<br>Notice & R | Sale 1<br>122<br>Report \ Appro                                                                                                    | 5                                                                   |                                                                                                    | ent Type<br>erred                                                                            | Sold<br>11/17/2017                                |                                                                                                    | Contra<br>1/1/                                                                        | dt End Dat<br>2020 |              | to add Performance Bond information                                                                            |
|---------------------------------|----------------------------------------------------------------------------------------------------|---------------------------------------------------------------------|----------------------------------------------------------------------------------------------------|----------------------------------------------------------------------------------------------|---------------------------------------------------|----------------------------------------------------------------------------------------------------|---------------------------------------------------------------------------------------|--------------------|--------------|----------------------------------------------------------------------------------------------------|
| Timb                            | er Sale Ledger                                                                                                    | / Performance                                                       | Bonds                                                                                                    |                                                                                              |                                                   | _                                                                                                    |                                                                                       |                    |              |                                                                                                    |
|                                 | uired Bond Am                                                                                                    | ount - \$4,330.00                                                   |                                                                                                    |                                                                                              |                                                   | Ad                                                                                                    | d Perform                                                                             | ance B             | bnd          | Create Invoice                                                                                                 |
| Act                             | tion Date                                                                                                    | TransNo                                                             | Transaction Description                                                                                      | Debit (-)                                                                                    | Credit (+)                                        | Balance Ex                                                                                                    | piration                                                                              | Notes              |              |                                                                                                    |
|                                 | 10000000000000000000000000000000000000                                                                                                    | 1.000                                                               |                                                                                                    |                                                                                              |                                                   |                                                                                                    |                                                                                       |                    |              | over from Journal entries                                                                                      |
| Le                              | Damages Dro<br>Release the B<br>Copine the Bo<br>Edit (fix an er<br>Bate                                                                                                    | ond<br>nd                                                           | Transaction Description                                                                                      | Scale or                                                                                     | Create Invo                                       | ice Creat                                                                                                    | e New Tr                                                                              | Ansactic<br>Notes  | n>           |                                                                                                    |
|                                 | Release the B<br>Copine the Bo<br>Edit (fis an er                                                                                                    | ond<br>nd<br>ror)                                                   |                                                                                                    | Scale or<br>(Debit -)<br>5294.05                                                             |                                                   |                                                                                                    | teoice                                                                                |                    | n>           | Create New Transaction >                                                                                       |
|                                 | Release the B<br>Expire the Bo<br>Edit (fis an et<br>Date                                                                                                    | ond<br>nd<br>tor)<br>Transaction No                                 | Transaction Description<br>Sturronan<br>Starrpage                                                            | (Debit -)                                                                                    | Payment or                                        | Balance                                                                                                    | Invoice                                                                               | Notes              | n>           |                                                                                                    |
|                                 | Roleanse the B<br>Expire the Bo<br>Edit (fis an er<br>Bate<br>11/30/2018                                                                                                    | ond<br>nd<br>Transactian Na<br>1                                    | Stamonas                                                                                                    | (Debit -)<br>\$894.88                                                                        | Payment or                                        | Balance<br>\$834.88                                                                                                    | teoice                                                                                | Notes              | <u>•&gt;</u> | For other transactions:                                                                                        |
|                                 | Release the B<br>Expire the Bo<br>Edit (fis an er<br>Bute<br>11/30/2018<br>12/06/2018                                                                                                    | ond<br>nd<br>Transattian Na<br>1<br>2                               | Stamman<br>Stampage                                                                                          | (Debit -)<br>\$294.88<br>\$1,602.60                                                          | Payment or                                        | Eshace<br>-\$234.88<br>-\$2,497.48                                                                                                    | tassice<br>R                                                                          | Hotes              |              |                                                                                                    |
|                                 | Release the B<br>Exprest the Bo<br>Edit (fix an er<br>Bate<br>11/30/2018<br>12/06/2018<br>12/21/2018                                                                                     | ond<br>nd<br>tor)<br>Trateactian Ne<br>1<br>2<br>3                  | Stamonae<br>Stamonae<br>Stamonae                                                                             | (Debit -)<br>\$294.88<br>\$1,602.60                                                          | Payment er<br> Credit +)                          | \$894.85<br>-52,497,48<br>-54,431,72                                                                                                  | taesite<br>RJ<br>RJ<br>RJ<br>RJ                                                       | Notes              | n>           | For other transactions:                                                                                        |
|                                 | Release the 8<br>Expire the Bo<br>Edit (fis an er<br>Date<br>11/30/2018<br>12/20/2018<br>12/21/2018<br>12/20/2018                                                                        | ond<br>nd<br>Trateaction No<br>1<br>2<br>3<br>4                     | Stamonan<br>Stamonan<br>Stamonan<br>Stamonan<br>Stamonan                                                     | (Debit -)<br>\$294.88<br>\$1,602.60                                                          | Payment or<br>(Credit +)<br>\$894.88              | 8abace<br>5834.88<br>52,497,48<br>54,431,72<br>51,536,84                                                                              | 1000ice<br>20<br>20<br>20<br>20<br>20<br>20<br>20<br>20<br>20<br>20<br>20<br>20<br>20 | Neter<br>D<br>D    | n>           | For other transactions: <ul> <li>Advanced Stumpage</li> </ul>                                                  |
|                                 | Release the 8<br>Express the 8<br>Edit (fix an er<br>Bate<br>11/30/2018<br>12/06/2018<br>12/21/2018<br>12/22/2018<br>12/27/2018                                                          | ond<br>nd<br>tor)<br>Transactian Na<br>1<br>2<br>3<br>4<br>4<br>5   | Stamonae<br>Stamonae<br>Stamonae<br>Stampage Payment<br>Stampage Payment                                     | (Debit -)<br>\$294.88<br>\$1,602.00<br>\$1,934.24                                            | Payment or<br>(Credit +)<br>\$894.88              | Eabore<br>- \$834.88<br>52,497.48<br>- \$4,431.72<br>- \$1,536.84<br>- \$1,934.24                                                     | · · · · · · · · · · · · · · · · · · ·                                                 | Heres              | n>           | For other transactions: <ul> <li>Advanced Stumpage</li> <li>Late Interest Penalty</li> </ul>                   |
|                                 | Release the 8<br>Expire the Bo<br>Edit (fis an er<br>Bate<br>11/30/2018<br>12/20/2018<br>12/21/2018<br>12/22/2018<br>12/27/2018<br>01/03/2019                                            | ond<br>nd<br>Tracestian Ne<br>1<br>2<br>3<br>4<br>4<br>5<br>6       | Stumpinge<br>Stumpinge<br>Stumpinge<br>Stumpinge Popment<br>Stumpinge Popment<br>Stumpinge                   | (Debit -)<br>\$894.88<br>\$1,602.60<br>\$1,934.24<br>\$13,075.04                             | Payment or<br>(Credit +)<br>\$894.88              | 8abace<br>5834.85<br>52,437,48<br>54,431.72<br>51,536.84<br>51,934.24<br>-\$15,009.28                                                 | 1000100<br>80 80 80 80 80 80 80 80 80 80                                              |                    |              | For other transactions:<br>• Advanced Stumpage<br>• Late Interest Penalty<br>• Damages                         |
|                                 | Release the 8<br>Expire the Bo<br>Edit (fis an er<br>Bute<br>11/30/2018<br>12/20/2018<br>12/21/2018<br>12/22/2018<br>12/22/2018<br>12/27/2018<br>01/03/2019<br>01/10/2019                | ond<br>nd<br>Trateaction No<br>1<br>2<br>3<br>4<br>4<br>5<br>6<br>7 | Stumonan<br>Stumonan<br>Stumonan<br>Stumpage Peprent<br>Stumpage Peprent<br>Stumpage<br>Stumonan             | (Debit -)<br>\$894.88<br>\$1,602.60<br>\$1,934.24<br>\$13,075.04                             | Payment or<br>(Credit +)<br>5894.88<br>\$1,602.60 | Eshoce<br>5894.85<br>52.497.45<br>54.431.72<br>51.536.84<br>51.934.24<br>51.039.25<br>-\$21.915.88                                    | 11000000 BU BU BU BU BU BU BU BU BU                                                   |                    |              | For other transactions:<br>• Advanced Stumpage<br>• Late Interest Penalty<br>• Damages<br>• Dollar Corrections |
|                                 | Release the B<br>Express the Bo<br>Edit (fis an er<br>Bute<br>11/30/2018<br>12/20/2018<br>12/21/2018<br>12/27/2018<br>12/27/2018<br>12/27/2018<br>01/05/2019<br>01/10/2019<br>01/06/2019 | ond<br>nd<br>tor)<br>1<br>2<br>3<br>4<br>4<br>5<br>6<br>7<br>8      | Stamonan<br>Stamonan<br>Stamonan<br>Stamonan<br>Stampaga Payment<br>Stampaga<br>Stamonan<br>Stampaga Payment | (Bebit -)<br>\$294.88<br>\$1,002.00<br>\$1,934.24<br>\$1,934.24<br>\$13,075.04<br>\$6,906.00 | Payment or<br>(Credit +)<br>5894.88<br>\$1,602.60 | Eshoce<br>5894.88<br>52.497.48<br>54.431.72<br>51.536.84<br>51.934.24<br>-\$11.039.28<br>-\$21.915.88<br>-\$21.915.88<br>-\$21.915.88 | 1000100<br>80 80 80 80 80 80 80 80 80 80                                              |                    |              | For other transactions:<br>• Advanced Stumpage<br>• Late Interest Penalty<br>• Damages<br>• Dollar Corrections |

#### **Record Performance Bond Information**

- 1. Click Add Performance Bond
- 2. Choose bond type using radio button for either Irrevocable Letter of Credit or Cash and fill in information.
- 3. Add Notes (optional)

| Sale Na<br>Dew         | ame<br>Can Bear                                      | Stand                  |                      | Status<br>ACTIVE                |                   | Contractor<br>HAYES LO | GGING, INC |             | Back to T          | imber |
|------------------------|------------------------------------------------------|------------------------|----------------------|---------------------------------|-------------------|------------------------|------------|-------------|--------------------|-------|
| Tract N<br><b>4-18</b> |                                                      | Sale No<br><b>1225</b> |                      | Sale Type Payment Scaled Deferr |                   | Sold<br>11/17/20       | 17         |             | ct End Dat<br>2020 | e     |
| Noti                   | ice & Report                                         | : Approva              | als Jour             | rnal Ledger/Perf Bond           | Invoices          | Documents              |            |             |                    |       |
| 7                      | Timber Sa                                            | ale Ledger /           | Performar            | ice Bonds                       |                   |                        |            |             |                    |       |
| 8                      | Required                                             | l Bond Amou            | <b>int</b> - \$4,330 | 0.00                            |                   |                        |            | Add Perform | nance Bo           | ond   |
|                        | Bonds                                                |                        |                      |                                 |                   |                        |            |             |                    |       |
|                        | Action                                               | Date                   | TransNo              | Transaction Description         | Debit (-)         | Credit (+)             | Balance    | Expiration  | <u>Notes</u>       |       |
|                        | =                                                    | 06-29-2018             | A1                   | Line Of Credit                  |                   | \$4,330.00             | \$4,330.00 | 01-01-2022  |                    | ×     |
|                        | ormance Bon                                          |                        |                      |                                 |                   |                        |            | New Tr      | ansactio           | n >   |
| a Perfor               | rmance Bor<br>revocable Le<br>*Exp<br>*Bank /<br>ash | nd                     | LOC) or Assu         | rrance/Surety Bond *Stat        | LOC #<br>te WI- V | *Zip                   |            |             | Notes              | n >   |

#### **Update Bond Information in WisFIRS**

- 1. Go to LEDGER Tab
- 2. Click Action in Bonds Grid
- 3. Make selection from drop down menu
- 4. Fill in the information in box.

\*\*Note- this only updates the bond information records in WisFIRS. To refund or transfer cash bond refer to close-out procedures item 13 under Timber Sale Role on page 4 of this handout.

| Can Bear St                              | tand                                                         |                  | ACTIVE                                                       |                         |            | Contractor<br>HAYES LOO | GGING, INC |             | lack to Timba      | 15                                    |
|------------------------------------------|--------------------------------------------------------------|------------------|--------------------------------------------------------------|-------------------------|------------|-------------------------|------------|-------------|--------------------|---------------------------------------|
| 5.                                       | Sale No.<br>1225                                             |                  | Sole Type<br>Scaled                                          | Payment Typ<br>Deferred |            | Sold<br>11/17/20        | 17         |             | t End Date<br>2020 |                                       |
| se & Report                              | Approvals                                                    | Journal          | Ledger/Perf Bo                                               | nd in                   | olanı 🔪    | Documents               |            |             |                    |                                       |
| Timber Sale                              | E Ledger / Po                                                | erformance       | Bonds                                                        |                         |            |                         |            |             |                    |                                       |
| Required E                               | Sond Amoun                                                   | t - \$4,330.00   |                                                              |                         |            |                         |            | Add Perform | ance Bond          | 1                                     |
| Bonds                                    |                                                              |                  |                                                              |                         |            |                         |            |             |                    | i i i i i i i i i i i i i i i i i i i |
| Action                                   | Date                                                         | FransNo          | Transaction Descrip                                          | ption                   | Debit (-)  | Credit (+)              | Balance    | Expiration  | Hoter              | 1                                     |
| Vie                                      | 05.30.3038                                                   | a                | e Of Gredit                                                  |                         |            | \$4,330.00              | \$4,330.00 | 01-01-2022  | ×                  | ]                                     |
| Les Ed                                   | Hame the Bond<br>pire the Bond<br>III (fis an error)<br>Rate | >                | Transaction Descri                                           |                         | ber Sale A |                         | Action     | Release     |                    |                                       |
| 11/30/0                                  | 2018                                                         | 1                | Stampage                                                     |                         |            | Pare                    | ent Bond   | ine Of Cre  | dit (Timbe         | rwood Bank - \$4,330.00)              |
| 12/06/3                                  | 2018                                                         | 2                | Stampage                                                     |                         |            |                         | Amount     | 4,330.00    |                    |                                       |
| 12/21/2                                  |                                                              | 3                | Stamonan                                                     |                         | Not        |                         |            |             |                    |                                       |
| 12/20/2                                  | 2018                                                         | 4                |                                                              |                         |            |                         |            |             |                    |                                       |
|                                          | 2. DOL 1 1                                                   |                  | Shanpage Payment                                             |                         |            |                         |            |             |                    |                                       |
| 12/27/2                                  |                                                              | ś                | Stumpage Payment                                             |                         |            |                         |            |             |                    | ~                                     |
| 12/27/2                                  | 2019                                                         | 5<br>6           |                                                              |                         |            |                         |            |             |                    | 0                                     |
| 12/27/3<br>01/03/3<br>01/10/3            | 2019                                                         | 5<br>6<br>7      | Stumpage Payment<br>Stumpage<br>Stumpage                     |                         |            |                         |            |             |                    | $\hat{}$                              |
| 12/27/3<br>01/03/3<br>01/10/3<br>01/10/3 | 2019<br>2019<br>2019<br>2019                                 | 5<br>6<br>7<br>8 | Stumpage Payment<br>Stumpage<br>Stumpage<br>Stumpage Payment |                         |            |                         |            |             |                    | <u></u>                               |
| 12/27/3<br>01/03/3<br>01/10/3            | 2019<br>2019<br>2019<br>2019<br>2019                         | 5<br>6<br>7      | Stumpage Payment<br>Stumpage<br>Stumpage                     |                         |            |                         |            |             |                    | Cancel Apply Changes                  |

#### **Creating Stumpage due Transaction from Journal Entries – (Scaled Sale)**

- 1. Select Stumpage to open dialogue box for stumpage transaction detail carried over from the Journal entries
- 2. Click [Open] from the dialogue box at bottom of screen to open the Excel worksheet with the stumpage detail.

| n Bear                                                                                                    | Stand                                                                                                    |                                              | Status<br>ACTIVE                                                                                                    |                                                                                                    | Contractor<br>HAYES LOGG                            | ING, INC.                                                                                                    |                     | Back to Timber      | Sale Search |                                                                                                    |
|----------------------------------------------------------------------------------------------------|----------------------------------------------------------------------------------------------------|----------------------------------------------|----------------------------------------------------------------------------------------------------|----------------------------------------------------------------------------------------------------|-----------------------------------------------------|----------------------------------------------------------------------------------------------------|---------------------|---------------------|-------------|----------------------------------------------------------------------------------------------------|
| & Report                                                                                                    | Sale No<br>1225                                                                                                    |                                              | Sale Type Paymer<br>Scaled Defen                                                                                                    | red                                                                                                    | Sold<br>11/17/2017                                  |                                                                                                    | Contra<br>1/1/      | ct End Date<br>2020 |             |                                                                                                    |
|                                                                                                    | ale Ledger /                                                                                                    | 7                                            |                                                                                                    |                                                                                                    |                                                     |                                                                                                    |                     |                     |             |                                                                                                    |
| equired                                                                                                    | l Bond Amou                                                                                                    | int - \$4,330.                               | 00                                                                                                    |                                                                                                    |                                                     | Ad                                                                                                    | ld Perform          | nance Bond          |             |                                                                                                    |
| onds                                                                                                    | Date                                                                                                    | TransNo                                      | Transaction Description                                                                                                    | Debit (-)                                                                                                    | Credit (+)                                          | Balance Ex                                                                                                    | piration            | Notes               | \$<br>\$    |                                                                                                    |
| and the second second                                                                                                    |                                                                                                    |                                              |                                                                                                    | and the second second s |                                                     |                                                                                                    |                     |                     |             | Transactions with a 💏 icon                                                                                                    |
| =                                                                                                    | 06-29-2018                                                                                                    | A1                                           | Line Of Credit                                                                                                    |                                                                                                    | \$4,330.00                                          | \$4,330.00 01                                                                                                 | -01-2022            | <b>)</b> ×          |             | Transactions with a 🕎 icon                                                                                                    |
|                                                                                                    |                                                                                                    | A1                                           | Line Of Credit                                                                                                    |                                                                                                    | \$4,330.00<br>Create Invo                           |                                                                                                    |                     | ansaction >         |             | Transactions with a <b>***</b> icon<br>Indicate an invoice has been sent<br>People Soft and cannot be deleted                                |
|                                                                                                    | Ledger                                                                                                    | A1                                           | Line Of Credit                                                                                                    |                                                                                                    |                                                     |                                                                                                    |                     |                     |             | Indicate an invoice has been sent                                                                                                    |
| Print                                                                                                    | Ledger                                                                                                    | A1                                           |                                                                                                    | Scale or<br>(Debit -)                                                                                                    |                                                     |                                                                                                    |                     |                     |             | Indicate an invoice has been sent                                                                                                    |
| Print                                                                                                    | Ledger                                                                                                    |                                              |                                                                                                    |                                                                                                    | Create Invo                                         | ice Creat                                                                                                    | e New Tr            | ansaction >         |             | Indicate an invoice has been sent                                                                                                    |
| Print<br>edger                                                                                                    | Ledger<br>Date                                                                                                    | Transaction Ne                               | ) Transaction Description                                                                                                    | (Debit -)                                                                                                    | Create Invo                                         | ice Creat<br>Balance                                                                                          | e New Tr            | ansaction >         |             | Indicate an invoice has been sent                                                                                                    |
| Print edger 11/30 12/00                                                                                                    | Ledger<br>Date                                                                                                    | Transaction No                               | Transaction Description                                                                                                    | (Debit -)<br>\$894.88                                                                                                    | Create Invo                                         | ice Creat<br>Balance<br>-\$894.88                                                                             | e New Tr            | Ansaction >         |             | Indicate an invoice has been sent                                                                                                    |
| Print edger 11/30 12/02 12/22                                                                                                    | Ledger<br>Date 0/2018 0<br>6/2018 0                                                                                                    | Transaction No<br>1<br>2                     | Transaction Description       Stumpage       Stumpage                                                                                                    | (Debit -)<br>\$894.88<br>\$1,602.60                                                                                                    | Create Invo                                         | ice Creat<br>Balance<br>-\$894.88<br>-\$2,497.48                                                              | e New Tr            | Notes               |             | Indicate an invoice has been sent<br>People Soft and cannot be deleted                                                                       |
| Print edger 11/30 12/20 12/20 12/20                                                                                                    | Ledger<br>Date 6/2018 6<br>1/2018 1                                                                                                    | Transaction No<br>1<br>2<br>3                | Transaction Description       Stumpage       Stumpage       Stumpage       Stumpage                                                                                                    | (Debit -)<br>\$894.88<br>\$1,602.60                                                                                                    | Create Invo<br>Payment or<br>(Credit +)             | ice Creat<br>Balance<br>-\$894.88<br>-\$2,497.48<br>-\$4,431.72                                               | e New Tr            | Notes               |             | Indicate an invoice has been sent                                                                                                    |
| Print edger 11/30 12/20 12/20 | Ledger<br>Date 0<br>0/2018 0<br>1/2018 0<br>0/2018 0                                                                                                    | Transaction No<br>1<br>2<br>3<br>4           | Stumpage       Stumpage       Stumpage       Stumpage       Stumpage       Stumpage       Stumpage                                                                                                    | (Debit -)<br>\$894.88<br>\$1,602.60                                                                                                    | Create Invo<br>Payment or<br>(Credit +)<br>\$894.88 | ice Creat<br>Balance<br>-\$894.88<br>-\$2,497.48<br>-\$4,431.72<br>-\$3,536.84                                | e New Tr            | Notes Notes         |             | Indicate an invoice has been sent<br>People Soft and cannot be deleted                                                                       |
| Print  edger  11/3  12/0  12/2  12/2  12/2  01/03                                                                                                    | Ledger Date 0/2018 1/2018 1/20 | Transaction No<br>1<br>2<br>3<br>4<br>5      | Stumpage       Stumpage       Stumpage       Stumpage       Stumpage       Stumpage       Stumpage       Stumpage       Stumpage       Stumpage                                                                                                    | (Debit -)<br>\$894.88<br>\$1,602.60<br>\$1,934.24                                                                                                    | Create Invo<br>Payment or<br>(Credit +)<br>\$894.88 | ice Creat<br>Balance<br>-\$894.88<br>-\$2,497.48<br>-\$4,431.72<br>-\$3,536.84<br>-\$1,934.24                 | e New Tr<br>Invoice | Notes I             |             | Indicate an invoice has been sent<br>People Soft and cannot be deleted<br>Transactions with an X are Not<br>invoiced yet and may be deleted. |
| Print  edger  11/3  12/0  12/2  12/2  12/2  01/0  01/10                                                                                                    | Ledger Date 0/2018 1/2018 1/2018 1/2018 1/2018 3/2019                                                                                                    | Transaction No<br>1<br>2<br>3<br>4<br>5<br>6 | Stumpage       Stumpage       Stumpage       Stumpage       Stumpage       Stumpage       Stumpage       Stumpage       Stumpage       Stumpage       Stumpage       Stumpage       Stumpage       Stumpage       Stumpage       Stumpage       Stumpage       Stumpage       Stumpage       Stumpage | (Debit -)<br>\$894.88<br>\$1,602.60<br>\$1,934.24<br>\$13,075.04                                                                                                    | Create Invo<br>Payment or<br>(Credit +)<br>\$894.88 | ice Creat<br>Balance<br>-\$894.88<br>-\$2,497.48<br>-\$4,431.72<br>-\$3,536.84<br>-\$1,934.24<br>-\$15,009.28 | e New Tr.           | Notes I             |             | Indicate an invoice has been sent<br>People Soft and cannot be deleted<br>Transactions with an X are Not                                     |

Back to Timber Sale Search

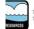

The Official Internet site for the Wisconsin Department of Natural Resources 101 S. Webster Street . PO Box 7921 . Madison, Wisconsin 53707-7921 . 608.268.2621

#### **Excel Worksheet with Stumpage Detail**

- 1. Check for entry errors but **Do NOT** correct errors on this spreadsheet.
- 2. To correct entry errors:
  - a. Delete this spreadsheet
  - b. Return to the LEDGER and delete X the Stumpage transaction
  - c. Go to the JOURNAL and select the edit icon to correct the haul ticket information and then click again and return to *Ledger* tab

Add \*\* to Ledger

- 3. If no corrections are necessary click to print and save this Excel document
- 4. May need to adjust margins in order to tit information on page.
- 5. Print a copy of spreadsheet and send to the Contractor along with the invoice.

| i  |                | IEW Be careful—f  |               | ternet can con | tain viruses. U | nless you nee | d to edit, it's: | safer to stay in | Protected Vie | ew.      | Enable Editing |
|----|----------------|-------------------|---------------|----------------|-----------------|---------------|------------------|------------------|---------------|----------|----------------|
| °3 | 2 -            | . × ✓             | fx            |                |                 |               |                  |                  |               |          |                |
| à  | А              | В                 | D             | E              | G               | н             | T A              | J                | ĸ             | LM       | N              |
|    | Property:      | (2777) BLACK RIVI | ER STATE FORE |                |                 |               |                  |                  |               |          |                |
|    | TS Name:       | Dew Can Bear Star | nd            |                |                 |               |                  |                  |               |          |                |
|    | Tract #        | 4-18              |               |                |                 |               |                  |                  |               |          |                |
|    | Sale #         | 1225              |               |                |                 |               |                  |                  |               |          |                |
|    | Contractor:    | HAYES LOGGING,    | INC.          |                |                 |               |                  |                  |               |          |                |
|    | Ledger Trans # |                   |               |                |                 |               |                  |                  |               |          |                |
|    |                |                   |               |                |                 |               |                  |                  |               |          |                |
|    |                |                   | MR-2          | OT             | PJ-20           | т             | PR-1             | 8T               | PW-20         | т        |                |
|    | Haul/Scale #   | Date              | Vol           | Val            | Vol             | Val           | Vol              | Val              | Vol           | Val      |                |
| )  | 1883           | 01/02/2019        | 28.610        | \$343.32       |                 |               |                  |                  |               |          |                |
|    | 1885           | 01/03/2019        |               |                |                 |               | 28.660           | \$458.56         |               |          |                |
| 2  | 1887           | 01/04/2019        |               |                |                 |               | 29.540           | \$472.64         |               |          |                |
| 3  | 1890           | 01/02/2019        |               |                | 3.080           | \$49.28       | 13.310           | \$212.96         | 13.860        | \$221.76 |                |
| L  | 1891           | 01/09/2019        |               |                | 2.850           | \$45.60       | 12.300           | \$196.80         | 12.810        | \$204.96 |                |
| 5  | 1892           | 01/09/2019        |               |                | 2.860           | \$45.76       | 12.360           | \$197.76         | 12.870        | \$205.92 |                |
| 6  | 1893           | 01/10/2019        |               |                | 2.850           | \$45.60       | 12.340           | \$197.44         | 12.850        | \$205.60 |                |
| 7  | 7043           | 01/02/2019        | 29.390        | \$352.68       |                 |               |                  |                  |               |          |                |
| 3  | 7045           | 01/03/2019        | 28.600        | \$343.20       |                 |               |                  |                  |               |          |                |
| 9  | Total          |                   | 86.600        | \$1,039.20     | 11.640          | \$186.24      | 108.510          | \$1,736.16       | 52.390        | \$838.24 |                |
| 2  | Total Value of | all Species:      |               | \$3,799.84     |                 |               |                  |                  |               |          | A              |
|    | Haul/Scale #   | Comments          |               |                |                 |               |                  |                  |               |          | ti             |
|    | 1883           |                   |               |                |                 |               |                  |                  |               |          |                |
|    | 1885           |                   |               |                |                 |               |                  |                  |               |          | t              |
|    | 1887           |                   |               |                |                 |               |                  |                  |               |          |                |
|    | 1890           |                   |               |                |                 |               |                  |                  |               |          | t              |
|    | 1891           |                   |               |                |                 |               |                  |                  |               |          |                |
|    | 1892           |                   |               |                |                 |               |                  |                  |               |          |                |
|    | 1893           |                   |               |                |                 |               |                  |                  |               |          |                |
|    | 7043           |                   |               |                |                 |               |                  |                  |               |          |                |
| 2  | 7045           |                   |               |                |                 |               |                  |                  |               |          |                |

Any individual haul ticket Note entered in the Journal will print in this area.

#### Creating Advanced Stumpage or Lump Sum Transaction/Invoice

- 1. Click Create New Transaction > and select Advanced Stumpage Due
- 2. Enter amount of payment and select DNR Contact from drop down box.
- 3. Add notes (optional) Does not print on invoice
- 3. Click Apply Changes

4. IMPORTANT The invoice is created and sent to PeopleSoft without further action by the user and cannot be edited or deleted.. Make sure information is correct.

|                   | Amount - \$4,330.00                |            |          |                                                                 | Add Perform                                                                                                    | nance D | on       |
|-------------------|------------------------------------|------------|----------|-----------------------------------------------------------------|----------------------------------------------------------------------------------------------------|---------|----------|
| Bonds             |                                    |            | -        |                                                                 |                                                                                                    | 1       | <b>T</b> |
| WisFIRS - Enter A | dvanced Payment and Create Invoice |            | (+)      | Balance                                                         | Expiration                                                                                                    | Notes   |          |
| Amount            | * DNR Contact                      |            | 0.00     | \$4,330.00                                                      | 01-01-2022                                                                                                    |         |          |
| \$10,000.00       | WIESENDER, PATRICIA                |            |          |                                                                 |                                                                                                    |         |          |
| lotes:            |                                    | 42 of 4000 | eate Inv |                                                                 | ed Stumpage D                                                                                                    |         | m        |
|                   |                                    |            |          |                                                                 |                                                                                                    |         |          |
|                   |                                    |            | dit +)   | Correct                                                         | ion<br>Excess Stumpa                                                                                                    | ige Pmt |          |
|                   |                                    |            |          |                                                                 | Excess Stumpa                                                                                                    | ige Pmt |          |
|                   |                                    |            | \$894.88 | Refund<br>-\$4,43                                               | Excess Stumpa                                                                                                    |         |          |
|                   |                                    |            |          | Refund<br>-\$4,43<br>-\$3,53                                    | Excess Stumpa<br>1.72 😤<br>6.84 😤                                                                                                    |         |          |
|                   |                                    | ~          | \$894.88 | Refund<br>-\$4,43<br>-\$3,53                                    | Excess Stumpa<br>1.72 (2)<br>6.84 (2)<br>4.24 (2)                                                                                                    |         |          |
|                   |                                    | ~          | \$894.88 | Refund<br>-\$4,43<br>-\$3,53<br>-\$1,93                         | Excess Stumpa<br>1.72 2<br>6.84 2<br>4.24 2<br>9.28 2<br>5.88 2<br>2<br>5.88 2<br>2<br>5<br>2<br>5<br>2<br>3<br>2<br>3<br>2<br>3<br>2<br>3<br>2<br>3<br>3<br>3<br>3<br>3<br>3<br>3<br>3<br>3<br>3<br>3<br>3<br>3                                                                                                    |         |          |
|                   |                                    | ~          | \$894.88 | Refund<br>-\$4,43<br>-\$3,53<br>-\$1,93<br>-\$15,00<br>-\$21,91 | Excess Stumpa<br>1.72 9<br>6.84 9<br>4.24 9<br>9.28 9<br>5.88 9<br>1.64 9<br>1.64 9 |         |          |
|                   | Cancel                             | hanges     | \$894.88 | Refund<br>-\$4,43<br>-\$3,53<br>-\$1,93<br>-\$15,00<br>-\$21,91 | Excess Stumpa<br>1.72 2<br>6.84 2<br>4.24 2<br>9.28 2<br>5.88 2<br>1.64 2<br>1.64 2 |         |          |

5. Transaction then appears in Ledger list.

6. Click to view and print the invoice.

- 7. Send invoice to Contractor
- 8. Contractor must mail payment along with a copy of the invoice to the address indicated on the invoice.
- 9. For Lump Sum Sale you must return to the JOURNAL to enter the corresponding stumpage and Add \*\* to Ledger

#### **Creating Late Interest Penalty Transaction**

|                                                                                                    | Timber Sale Ledger / Performance Bonds                                                                                                    | )                                                       |                                                                                                    |         |
|----------------------------------------------------------------------------------------------------|----------------------------------------------------------------------------------------------------|---------------------------------------------------------|----------------------------------------------------------------------------------------------------|---------|
| 1. Click Create New Transaction >                                                                                         | Required Bond Amount - \$4,330.00 Bonds Action Date TransNo Transaction Description Debit (-) Cred                                                                                                   |                                                         | Add Perform                                                                                                    |         |
| and from drop down select<br>Late Interest Penalty                                                                        | WisFIRS - Enter a Late Interest Penalty                                                                                                    | t (+)         Balance           0.00         \$4,330.00 | Expiration 01-01-2022                                                                                                    | Notes X |
| <ul> <li>2. Fill in overdue amount and number of days late. Notes are optional,</li> <li>3.Click Apply Changes</li> </ul> | * Overdue Amount         * # of Days Late         Penalty Amount           \$10,000.00         10         / 30 X 1.5% = \$ 50.00           Notes:         21 of 4000           Late Interest Penalty | Advance<br>Advance<br>Late In<br>Damag<br>Iit +)        | Iteration           Excess Stumpag           1.72         1.72           6.84         1.72           9.28         1.72           5.88         1.64           2.28         1.72 |         |

Late Interest Penalty transactions appear in the Ledger as shown below and can be deleted X and re-entered up until it has been included in an invoice. An invoiced Late Interest Penalty transaction will be noted with a Region icon

| Date       | Transaction No | Transaction Description | Scale or<br>(Debit -) | Payment or<br>(Credit +) | Balance                     | Invoice | Notes |   |
|------------|----------------|-------------------------|-----------------------|--------------------------|-----------------------------|---------|-------|---|
| 06/15/2018 | 9              | Late Interest Penalty   | \$4.40                |                          | <b>\$</b> 1, <b>3</b> 67.60 | 22 23   |       | × |

# Creating Transaction for Damages - incurred during course of an open timber sale (NOT to be used to withhold damages from the performance bond at closing.)

Timber Sale Ledger / Performance Bonds

|                                                                                                    | <u>_</u> ,                                   |                 |                         |            |                                                                                               |                                                                                                    |                                                                                                    |          |    |
|----------------------------------------------------------------------------------------------------|----------------------------------------------|-----------------|-------------------------|------------|-----------------------------------------------------------------------------------------------|----------------------------------------------------------------------------------------------------|----------------------------------------------------------------------------------------------------|----------|----|
|                                                                                                    | Required Bond Amo                            | unt - \$4,330.0 | 00                      |            |                                                                                               |                                                                                                    | Add Perform                                                                                                    | nance Bo | nd |
| 1. Click Create New Transaction >                                                                                                    | Bonds                                        |                 |                         |            |                                                                                               |                                                                                                    |                                                                                                    |          |    |
| and aslast Damages from                                                                                                    | Action Date                                  | TransNo         | Transaction Description | Debit (-)  | Credit (+)                                                                                    | Balance                                                                                                    | Expiration                                                                                                    | Notes    |    |
| and select Damages from drop down menu                                                                                                    | WisFIRS - Enter Daman                        | ges             |                         |            | \$4,330.00                                                                                    | \$4,330.00                                                                                                    | 01-01-2022                                                                                                    |          | ×  |
| <ul> <li>2. Fill amount of damages incurred during the course of an open timber sake. Not to be used to retain any portion of the performance bond at close-out. Note s are optional,</li> <li>3.Click Apply Changes</li> </ul> | * Amount<br>\$400.00<br>Notes:<br>For Damage |                 | Cancel Apply            | 10 of 4000 | Create Inv<br>Payment or<br>(Credit +)<br>\$894.88<br>\$1,602.60<br>\$1,934.24<br>\$13,075.04 | Advance<br>Late Inte<br>Damage<br>Correcti<br>Refund<br>-\$4,433<br>-\$1,934<br>-\$1,934<br>-\$19,985<br>-\$19,985<br>-\$19,985<br>-\$24,202 | on           Excess Stumpa           1.72         2           5.84         2           3.24         2           3.28         2           3.64         2           3.28         2           3.28         2           3.28         2           3.28         2 | Due      |    |

Damage transactions appear in the Ledger as shown below and can be deleted X and re-entered up until it has been included in an invoice. An invoiced Damage transaction will be noted with a  $\mathbf{m}$  icon

|   | Date                     | Transaction No | Transaction Description | Scale or<br>(Debit -) | Payment or<br>(Credit +) | Balance                | Invoice | Notes |   |
|---|--------------------------|----------------|-------------------------|-----------------------|--------------------------|------------------------|---------|-------|---|
| 2 | 06/1 <mark>5/2018</mark> | 10             | Damages                 | \$565.00              |                          | <mark>\$80</mark> 2.60 |         |       | × |

Creating Correction Transaction (Credit or Debit Memo for dollars only for incorrect stumpage invoiced) Before creating this transaction Contact Financial Specialist for guidance with corrections for incorrectly invoiced stumpage.

Timber Cale Ladger / Derformance Dand

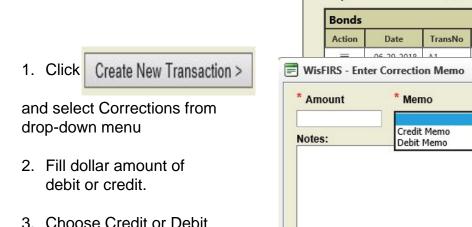

3. Choose Credit or Debit Memo from drop down

| 3.Click | Apply Changes |
|---------|---------------|
|---------|---------------|

|             | Required   | Bond Amou    | <b>int</b> - \$4,330. | 00                      |           |                          |                                            | Add Perforn         | nance B | ond |
|-------------|------------|--------------|-----------------------|-------------------------|-----------|--------------------------|--------------------------------------------|---------------------|---------|-----|
|             | Bonds      |              |                       |                         |           |                          |                                            |                     |         |     |
|             | Action     | Date         | TransNo               | Transaction Description | Debit (-) | Credit (+)               | Balance                                    | Expiration          | Notes   |     |
|             | _          | 06 20 2010   | ۸1                    | Line Of Credit          |           | \$4,330.00               | \$4,330.00                                 | 01-01-2022          |         | ×   |
| Wis         | FIRS - Ent | er Correctio | on Memo               |                         |           |                          |                                            |                     |         |     |
| Am<br>Notes | ount<br>s: |              | no<br>: Memo<br>Memo  | ]                       | 0 of 4000 | Payment or<br>(Credit +) | Advance<br>Late Inte<br>Damage<br>Correcti | on<br>Excess Stumps | Due     | n > |
|             |            |              |                       |                         |           | \$894.88                 | -\$4,431                                   | _                   |         |     |
|             |            |              |                       |                         |           | \$1,602.60               | -\$1,934                                   | .24 🖳               |         |     |
|             |            |              |                       |                         |           |                          | -\$15,009                                  | .28 🖳               |         |     |
|             |            |              |                       |                         | ~         |                          | -\$21,915                                  | i.88 🖳              |         |     |
|             |            |              |                       |                         |           | \$1,934.24               | -\$19,981                                  | .64 🖳               |         |     |
|             |            |              |                       |                         |           | -                        | -\$24,202                                  | .28 🖳               |         |     |
|             |            |              |                       | Cancel Apply C          | hanges    | \$13,075.04              | -\$11,127                                  | .24 🖳               |         |     |

Correction transactions appear in the Ledger as shown below and can be deleted X and re-entered up until it has been included in an invoice. An invoiced Correction transaction will be noted with a reprint icon and can no longer be edited or deleted.

| Date       | Transaction No | Transaction Description | Scale or<br>(Debit -) | Payment or<br>(Credit +) | Balance  | Invoice | Notes |   |
|------------|----------------|-------------------------|-----------------------|--------------------------|----------|---------|-------|---|
| 06/15/2018 | 11             | Correction              |                       | \$75.00                  | \$877.60 |         |       | × |

### **Refund Excess Stumpage**

- 1. Done at sale close-out
- 2. When *Advance Stumpage Payments* exceed reported stumpage volume this transaction is done to reduce the Ledger balance in WisFIRS to zero.
- 3. Complete form 2460-004 Close-Out (forms catalog) and send to the Budgets and Grants Section.
- 4. Budgets and Grants section will process from the 2460-004 and mail a check for excess stumpage to the contractor.

|                                                             |         | Timber Sa             | le Ledger / | Performan            | ce Bonds                |           |                   |                                 |                               |            |
|-------------------------------------------------------------|---------|-----------------------|-------------|----------------------|-------------------------|-----------|-------------------|---------------------------------|-------------------------------|------------|
| . Click Create New Transact                                 | ion >   | Required              | Bond Amou   | <b>ınt</b> - \$4,330 | .00                     |           |                   | [                               | Add Perform                   | nance Bond |
| nd select Refund Excess                                     |         | Bonds                 |             |                      |                         |           |                   |                                 |                               |            |
| <i>tumpage Pmt</i> from the drop                            |         | Action                | Date        | TransNo              | Transaction Description | Debit (-) | Credit (+)        | Balance                         | Expiration                    | Notes      |
| wn menu. This is enabled                                    |         | =                     | 06-29-2018  | A1                   | Line Of Credit          |           | \$4,330.00        | \$4,330.00                      | 01-01-2022                    |            |
| ly if there is a positive<br>lance remaining in the<br>dger |         | Print                 | Ledger      |                      |                         |           | Create Inv        | E Lastan                        | reate New Tr<br>ed Stumpage D |            |
| Amount is automatically<br>ed in based on the               | 🗐 WisFI | Ledger<br>RS - Refund |             | umpage               |                         | Scale or  | Pavment or<br>t+) | Late Inte<br>Damage<br>Correcti |                               |            |
| maining balance in the<br>Iger.                             | * Amo   |                       |             |                      |                         |           |                   | Refund                          | Excess Stumpa                 | ge Pmt     |
|                                                             |         |                       |             |                      |                         |           |                   | -\$4,431                        |                               |            |
| Click Apply Changes                                         | \$335.0 |                       |             |                      |                         |           | 602.60            |                                 |                               |            |
|                                                             | Notes:  |                       |             |                      |                         | 0 of 4000 | 0                 | -\$1,932                        |                               |            |
|                                                             |         |                       |             |                      |                         |           |                   |                                 |                               |            |
|                                                             |         |                       |             |                      |                         | ~         |                   | -\$21,915                       |                               |            |
|                                                             |         |                       |             |                      |                         | ~         | 934.24            | -\$21,915                       | 5.88 🖳                        |            |
|                                                             |         |                       |             |                      |                         | ^         |                   | -\$21,915                       | 5.88 🖳                        |            |

Refund Excess Stumpage transaction appears in the Ledger can be deleted X and re-entered up until the Sale's FINAL REPORTS are entered.

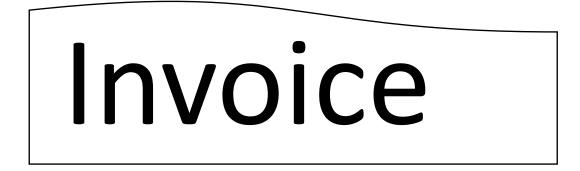

- The **INVOICE TAB** generates:
- Invoices from information entered into the Journal and Ledger tabs on sales billed after the WisFIRS financial release on February 8, 2018.
- Invoices manually entered on sales billed prior to February 8, 2018.
- All sales are now use invoicing in WisFIRS

#### **INVOICE TAB**

- Any invoice, regardless of how it was created in WisFIRS, will appear in the Invoices grid.
- Invoices with Status SENT\_TO\_FIN are in the PeopleSoft system and can no longer be edited or deleted.
- Invoices in DRAFT status can be edited or X to delete and unlock the Ledger Transaction.
- Click con to view and print invoices.

| Name<br>w Can Bear Stan | d                | Status<br>ACTIVE        |                          | Contractor<br>HAYES L | OGGING, INC. |            | <u>Back to Ti</u>   |
|-------------------------|------------------|-------------------------|--------------------------|-----------------------|--------------|------------|---------------------|
| tt No.<br>18            | Sale No.<br>1225 | Sale Type<br>Scaled     | Payment Type<br>Deferred | Sold<br>11/17/2       | 017          |            | ct End Date<br>2020 |
| otice & Report          | Approvals Jour   | nal Ledger/Perf B       | Bond Invoices            | Documents             | 7            |            |                     |
| Invoices                |                  |                         |                          |                       |              |            |                     |
|                         |                  |                         |                          |                       |              | Create New | Invoice             |
| Invoice Date            | Ledger Trans No. | Invoice No              | Amount                   | <u>Status</u>         | Due Date     | Invoice    |                     |
| 11-30-2018              | 1                | FG-2777-1225-1-<br>1495 | \$894.88                 | SENT_TO_FN            | 12-30-2018   | <b>1</b>   |                     |
| 12-06-2018              | 2                | FG-2777-1225-2-<br>1511 | \$1,602.60               | SENT_TO_FN            | 01-05-2019   | <b>1</b>   |                     |
| 12-21-2018              | 3                | FG-2777-1225-3-<br>1600 | \$1,934.24               | SENT_TO_FN            | 01-20-2019   | <b>19</b>  |                     |
| 01-03-2019              | 6                | FG-2777-1225-6-<br>1628 | \$13,075.04              | SENT_TO_FN            | 02-02-2019   | <b>9</b>   |                     |
| 01-10-2019              | 7                | FG-2777-1225-7-<br>1693 | \$6,906.60               | SENT_TO_FN            | 02-09-2019   | 뗮          |                     |
| 01-18-2019              | 9                | FG-2777-1225-9-<br>1735 | \$4,220.64               | SENT_TO_FN            | 02-17-2019   | 떙          |                     |
| 3                       |                  |                         |                          |                       |              |            |                     |

#### Creating Invoices from the Ledger.

- 1. Return to LEDGER TAB
- 2. Click Create Invoice to open Timber Sale Invoice dialogue box
- 3. All transactions not previously invoiced will be include on this invoice

| bear                                                                         | Stand<br>Sale No                                             |                                             | ACTIVE<br>Sale Type Paymen                                                                                                    | t Type                                                           | HAYES LOG                                          | GING, INC.                                                                              |                                                                                                    | ct End Da          | te  |
|------------------------------------------------------------------------------|--------------------------------------------------------------|---------------------------------------------|----------------------------------------------------------------------------------------------------|------------------------------------------------------------------|----------------------------------------------------|-----------------------------------------------------------------------------------------|----------------------------------------------------------------------------------------------------|--------------------|-----|
|                                                                              | 1225                                                         |                                             | Scaled Defer                                                                                                    | red                                                              | 11/17/2017                                         | 7                                                                                       | 1/1/                                                                                                    | 2020               |     |
| Report                                                                       | Approva                                                      | ils Journ                                   | nal Ledger/Perf Bond                                                                                                    | Invoices [                                                       | Documents                                          |                                                                                         |                                                                                                    |                    |     |
| hor Sa                                                                       | le Ledger /                                                  | Dorforman                                   | co Ronde                                                                                                    |                                                                  | - 199                                              |                                                                                         |                                                                                                    |                    |     |
| Der Da                                                                       | ne Leuger /                                                  | renorman                                    |                                                                                                    |                                                                  |                                                    |                                                                                         |                                                                                                    |                    |     |
| uired                                                                        | Bond Amou                                                    | <b>int</b> - \$4,330                        | .00                                                                                                    |                                                                  |                                                    | [                                                                                       | Add Perform                                                                                                    | nance B            | ond |
| nds                                                                          |                                                              |                                             |                                                                                                    |                                                                  |                                                    |                                                                                         |                                                                                                    |                    |     |
| tion                                                                         | Date                                                         | TransNo                                     | Transaction Description                                                                                                    | Debit (-)                                                        | Credit (+)                                         | Balance                                                                                 | Expiration                                                                                                    | Notes              |     |
|                                                                              |                                                              |                                             |                                                                                                    | Contraction of the second second                                 |                                                    |                                                                                         |                                                                                                    |                    |     |
| Print<br>dger                                                                | 06-29-2018<br>Ledger                                         | A1                                          | Line Of Credit                                                                                                    |                                                                  | \$4,330.00                                         | \$4,330.00                                                                              | 01-01-2022<br>reate New Tr                                                                                                    | ansactio           | n > |
| Print                                                                        | Ledger                                                       | A1<br>Transaction N                         |                                                                                                    | Scale or<br>(Debit -)                                            |                                                    |                                                                                         | reate New Tr                                                                                                    |                    |     |
| Print<br>dger                                                                | Ledger                                                       |                                             |                                                                                                    |                                                                  | Create Inv                                         | oice C                                                                                  | reate New Tr                                                                                                    | ansactio           |     |
| Print<br>dger                                                                | Ledger<br>Date                                               | Transaction N                               | lo Transaction Description                                                                                                    | (Debit -)                                                        | Create Inv                                         | oice C<br>Balance                                                                       | Invoice                                                                                                    | ansactio           |     |
| Print<br>dger<br>11/3(<br>12/0(                                              | Ledger Date D/2018                                           | Transaction N                               | lo Transaction Description                                                                                                    | (Debit -)<br>\$894.88                                            | Create Inv                                         | oice C<br>Balance                                                                       | reate New Tr<br>Invoice<br>1.88 (2)<br>1.48 (2)<br>1.72 (2)                                                                                                    | Ansaction<br>Notes |     |
| Print<br>dger<br>11/3(<br>12/0(<br>12/2                                      | Ledger Date 0/2018 5/2018                                    | Transaction N<br>1<br>2                     | Io Transaction Description Stumpage Stumpage                                                                                                    | (Debit -)<br>\$894.88<br>\$1,602.60                              | Create Inv                                         | oice C<br>Balance<br>-\$894<br>-\$2,497                                                 | reate New Tr<br>Invoice<br>1.88 29<br>7.48 29<br>7.72 29                                                                                                    | Notes              |     |
| Print<br>dger<br>11/30<br>12/00<br>12/20                                     | Ledger Date D/2018 5/2018 1/2018                             | Transaction N<br>1<br>2<br>3                | lo Transaction Description Stumpage Stumpage                                                                                                    | (Debit -)<br>\$894.88<br>\$1,602.60                              | Payment or<br>(Credit +)                           | oice C<br>Balance<br>-\$894<br>-\$2,497<br>-\$4,431                                     | reate New Tr<br>Invoice<br>1.88<br>7.48<br>7.72<br>3.84                                                                                                    | Notes              |     |
| Print<br>dger<br>11/3(<br>12/0(<br>12/2)<br>12/2(<br>12/2)                   | Ledger                                                       | Transaction N<br>1<br>2<br>3<br>4           | lo Transaction Description Stumpage Stumpage Stu | (Debit -)<br>\$894.88<br>\$1,602.60                              | Create Inv<br>Payment or<br>(Credit +)<br>\$894.88 | oice C<br>Balance<br>-\$894<br>-\$2,497<br>-\$4,431<br>-\$3,536                         | reate New Tr<br>Invoice<br>1.88 29<br>7.48 29<br>7.48 29<br>8.84 29<br>8.84 29<br>8.84 29<br>8.84 29<br>8.84 29<br>8.84 29<br>8.84 29<br>8.84 29<br>8.84 29<br>8.84 29<br>8.84 29<br>8.84 29<br>8.84 29<br>8.84 29<br>8.84 29<br>8.85 29<br>8.85 20<br>8.85 20<br>8                                                                                                    | Notes              |     |
| Print<br>dger<br>11/30<br>12/00<br>12/20<br>12/20<br>12/20<br>12/20<br>01/03 | Ledger                                                       | Transaction N<br>1<br>2<br>3<br>4<br>5      | lo Transaction Description Stumpage Stumpage Stumpage Stumpage Payment Stumpage Payment                                                                                                    | (Debit -)<br>\$894.88<br>\$1,602.60<br>\$1,934.24                | Create Inv<br>Payment or<br>(Credit +)<br>\$894.88 | oice C<br>Balance<br>-\$894<br>-\$2,497<br>-\$4,431<br>-\$3,536<br>-\$1,934             | reate New Tr<br>Invoice<br>.88 29<br>.48 29<br>.72 29<br>.84 29<br>.24 29<br>.24 29<br>.24 29                                                                                                    | Notes              |     |
| Print<br>dger<br>11/3<br>12/0<br>12/2<br>12/2<br>12/2<br>01/0<br>3<br>01/10  | Ledger  Date  0/2018  5/2018  1/2018  0/2018  1/2018  3/2019 | Transaction N<br>1<br>2<br>3<br>4<br>5<br>6 | Io     Transaction Description       Stumpage       Stumpage       Stumpage       Stumpage       Stumpage Payment       Stumpage Payment       Stumpage                                                                                                    | (Debit -)<br>\$894.88<br>\$1,602.60<br>\$1,934.24<br>\$13,075.04 | Create Inv<br>Payment or<br>(Credit +)<br>\$894.88 | oice C<br>Balance<br>-\$894<br>-\$2,497<br>-\$4,431<br>-\$3,536<br>-\$1,934<br>-\$1,934 | reate New Tr<br>Invoice<br>.88 29<br>.48 29<br>.72 29<br>.84 29<br>.84 29<br>.8 | Ansactic<br>Notes  |     |

#### Creating Invoices from the Ledger. (continued)

- 3. DNR Contact: **IMPORTANT** Select Forester administering the sale. DNR contact selected here will receive the email confirmations when payment is received on this invoice.
- 4. Click buttons to "Preview" "Delete" "Cancel" or "Save Draft" of invoice.
- 5. Add additional comments you would like contractor to see. Comments print on invoice.
- 6. Click Send to PeopleSoft / Create & Save Invoice PDF only when you are sure everything is correct.

|                   |                           |                              | 100                 |                         |                 |
|-------------------|---------------------------|------------------------------|---------------------|-------------------------|-----------------|
| ack to Invoi      | ices                      |                              | Prev                | view Delete Ca          | ncel Save Draft |
| n:!! <b>.</b>     |                           |                              |                     |                         |                 |
| Bill To-          |                           |                              |                     |                         |                 |
|                   | DGGING, INC.<br>REY HAYES |                              | DNR Contact:        | WIESENDER, PATRICIA     | ~               |
| 9516 Eure         |                           |                              |                     | (715) 299-4641          |                 |
| Tomah W           | VI 54660                  |                              |                     | Patricia.Wiesender@Wisc | onsin.gov       |
| PeopleCof         | ft Customer ID: 0000012   | 0516                         |                     |                         |                 |
| r copiesoi        | it customer 10, 0000012   | 510                          |                     |                         |                 |
|                   |                           |                              |                     |                         |                 |
| ne Items          |                           |                              |                     |                         |                 |
|                   |                           |                              |                     | A                       | dd Line Item    |
|                   |                           |                              |                     |                         |                 |
| Ledger<br>ans No. | * Transaction Type        | * PeopleSoft Codes           |                     |                         | * Amount        |
| 0                 | STUMPAGE                  | ✓ Black River State Forest-1 | Fimber Sales (2777) | ~                       | 2860.28         |
|                   |                           |                              |                     | Tota                    | 1: \$ 2,860.28  |
|                   |                           |                              |                     |                         |                 |
|                   | (will print on the inv    | oice)                        |                     |                         | 10              |
| omments           |                           |                              |                     |                         | ~               |
|                   | page for 2777-1225-10     |                              |                     |                         |                 |
|                   | page for 2777-1225-10     |                              |                     |                         | $\sim$          |

#### Creating Invoices from Invoice Tab – for Legacy Sales with invoices prior to the new Financial Release

(These sales only have the Invoice Tab active. Journal and Ledger Tabs are not active.)

- 1. Complete 2460-003 (found in forms catalog) with haul ticket/mill slip information
- 2. Go to INVOICE TAB in WisFIRS. Click Create New Invoice to open Timber Sale Invoice box.
- 3. Select DNR Contact: from drop down. Snould be Forester administering sale.
- 4. Type in Ledger Transaction number
- 5. Select Transaction Type from drop down
- 6. PeopleSoft code will automatically fill in depending on transaction type
- 7. Type in amount due from 2460-003
- 8. Click Add Line Item for additional items (if any) to be invoiced
- 9. Click Save Draft and make sure correct. Click Delete to remove invoice and start over
- 10. Click

Send to PeopleSoft / Create & Save Invoice PDF

|                             | le Invoice                                       |                                                    |                    |                                        |        |        |                       |
|-----------------------------|--------------------------------------------------|----------------------------------------------------|--------------------|----------------------------------------|--------|--------|-----------------------|
| ck to Invo                  | <u>pices</u>                                     |                                                    | Previ              | iew                                    | Delete | Cancel | Save Draft            |
| Attn:<br>W3530 S<br>Warrens | Y FOREST PRODUCTS, L<br>Starlight Rd<br>WI 54666 |                                                    |                    | WIESENDER<br>(715) 299-<br>Patricia.Wi | -4641  |        | ₽<br>1.gov            |
| reopieso                    | oft Customer ID: 000001                          | 4007                                               |                    |                                        |        |        |                       |
|                             |                                                  |                                                    |                    |                                        |        |        |                       |
| e Items                     | S                                                |                                                    |                    |                                        |        | Г      | Add the base          |
| e Items                     | 5                                                |                                                    |                    |                                        |        |        | Add Line Item         |
| edger                       | s<br>* Transaction Type                          | * PeopleSoft Codes                                 |                    |                                        |        | [      | Add Line Item         |
| edger<br>ans No.            |                                                  | * PeopleSoft Codes<br>✓ Black River State Forest-1 | imber Sales (2777) |                                        |        |        |                       |
| edger<br>ans No.            | * Transaction Type                               | and the second second                              | imber Sales (2777) |                                        |        |        | * Amount              |
| edger<br>ans No.            | * Transaction Type STUMPAGE                      | Black River State Forest-T                         | īmber Sales (2777) |                                        |        |        | * Amount<br>1245.37 X |
| edger<br>ans No.            | * Transaction Type                               | Black River State Forest-T                         | ïmber Sales (2777) |                                        |        |        | * Amount<br>1245.37 X |
| edger<br>ans No.            | * Transaction Type STUMPAGE                      | Black River State Forest-T                         | ïmber Sales (2777) |                                        |        |        | * Amount<br>1245.37 X |
| edger<br>ans No.            | * Transaction Type STUMPAGE                      | Black River State Forest-T                         |                    | ice PDF                                |        |        | * Amount<br>1245.37 X |

#### Printing, Mailing and Filing Invoices

1. When you click

Send to PeopleSoft / Create & Save Invoice PDF

a PDF of the Invoice is created and saved.

- 2. At the same time the invoice opens in a pop-up window. See below.
- 3. When the invoice is visible in the pop up window, click Open and Print to display the document with printing controls or click on the printer
- 4. Print two copies of the invoice for the Contractor and for the sale's file.
- 5. The invoice can also be opened by clicking the 🚆 icon in either the INVOICE or LEDGER tabs in WisFIRS
- 6. Mail to the Contractor the Invoice along with <u>stumpage</u> detail (excel worksheet generated in Ledger)
- 7. Keep copies of invoice and detail attached to haul tickets and mill slips for the transaction in the Timber Sale File.

| voice data will typically appear in PeopleSoft within 1-2 days<br>w must print and mail this invoice to the logger along with si                                              |                                                                         | y may take longer.<br>Open and Print                                                                                                    | Close |
|----------------------------------------------------------------------------------------------------|-------------------------------------------------------------------------|----------------------------------------------------------------------------------------------------|-------|
| Please Remit To:<br>DNR ACCOUNTS RECEIVABLE<br>STATE OF WISCONSIN<br>PO BOX 78816<br>MILWAUKEE WI 53278-0816<br>Alternatively, payment may be made at http://dnr.wi.gov/epay/ | E ⊕ ⊕ ↓ ↓<br>INVOICE<br>State of Wisconsin<br>Dept of Natural Resources |                                                                                                    |       |
| Bill To:                                                                                                    |                                                                         | and the service of the service of th |       |
| MICHAEL PIONTEK LOGGING<br>ATTN: MICHAEL PIONTEK<br>ROUTE 1, BOX 256<br>WABENO WI 54566                                                                                       | Invoice No:<br>Invoice Date:                                            | FG-1674-752-11-430<br>06/12/2018                                                                                                    |       |
|                                                                                                    | Customer Number:<br>Payment Terms:                                      | NET30                                                                                                    |       |

# Documents

Attach Documents related to the Timber Sale. Examples include but not limited to:

Contract Letter of Credit/2460-003 Cash Performance Bond Remittance Worker's Comp Prospectus/Maps 2460-004 Performance Bond Release/Refund/Transfer

#### **Attaching Documents**

- 1. Scan and save a copy of the document to a file on your computer
- 2. Go to DOCUMENTS TAB in WisFIRS. Click Attach to open dialogue box.
- 3. Select Type document type from the drop down menu
- 4 Click Browse... to find File saved on your computer and select
- 5. Click Attach within the dialogue box.

| Sale Name          |                               | Status                     |                         | Contractor                         |                    | o Timber Sale Sean |  |  |
|--------------------|-------------------------------|----------------------------|-------------------------|------------------------------------|--------------------|--------------------|--|--|
| Dew Can Bear       |                               | ACTIVE                     |                         | HAYES LOGGING,                     |                    |                    |  |  |
| Tract No. Sale No. |                               | Sale Type                  | Payment Type            | Sold                               | Contract End Date  |                    |  |  |
| 4-18               | 1225                          | Scaled                     | Deferred                | 11/17/2017                         | 1/1/2020           | 102.               |  |  |
| Notice & Report    | Approvals                     | Journal Ledger/Pe          | erf Bond Invoices       | Documents                          |                    |                    |  |  |
|                    |                               |                            |                         |                                    |                    |                    |  |  |
| Document           | ts                            |                            |                         |                                    |                    |                    |  |  |
| Bu                 | 2460 D                        |                            |                         |                                    | Minus All          | Attest             |  |  |
| Se View            | 2460 Report                   |                            |                         |                                    | View All           | Attach             |  |  |
|                    | Category                      | Туре                       | Name                    | Notes                              | Date Added         |                    |  |  |
| No Docum           | ents found for this Timb      | er Sale.                   |                         |                                    |                    |                    |  |  |
|                    |                               |                            | WisFIRS - Attach        | Document                           | ×                  |                    |  |  |
|                    |                               |                            | Maximum file size allow | ed - 25 MB                         |                    |                    |  |  |
|                    |                               |                            | *Type LETTER OF C       | REDIT                              | ~                  |                    |  |  |
|                    |                               |                            |                         | Sales\A1- Timber Sales Weekly Bill | ing\1242 De Browse | imber Sale Sear    |  |  |
|                    |                               |                            | Notes                   |                                    |                    |                    |  |  |
|                    |                               |                            |                         |                                    |                    |                    |  |  |
|                    |                               |                            |                         | Attach                             |                    |                    |  |  |
| The Official In    | ternet site for the Wisconsin | Department of Natural Reso |                         |                                    |                    |                    |  |  |

#### State of Wisconsin Department of Natural Resources PO Box 7921, Madison WI 53707-7921 dnr.wi.gov

#### Timber Sale Close Out Transaction

Form 2460-004 (R 06/16)

Page 1 of 4

| Sale #                                 | Trans. # | Date        |                   |
|----------------------------------------|----------|-------------|-------------------|
| 6476-1100H                             | 12       | 12/1        | 3/2018            |
| ROBERTS LOG<br>Address<br>4570 BAYVIEW |          |             |                   |
| City<br>RHINELANDEI                    |          | State<br>WI | ZIP Code<br>54501 |
|                                        |          |             |                   |

X No monies retained due to failure to perform

Monies retained or bonding company billed. Documentation on file

Letter of Credit released - copy attached.

#### Comments: LOC ISSUED 12/13/18

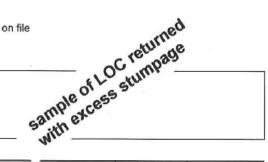

|                                                  |     | ACCOUNTING CODE         |         |               |          |         |                        |                |                |          |              | BOND                 | STUMPAGE |
|--------------------------------------------------|-----|-------------------------|---------|---------------|----------|---------|------------------------|----------------|----------------|----------|--------------|----------------------|----------|
| ACTION: COMPLETE AS APPLICAB                     | LE  | Starting Ledger Balance |         |               |          |         |                        |                |                |          |              | 15,015.00            | 657.8    |
|                                                  |     | Fund                    | Appr.   | Department ID | Account  | Program | Project                | Activity       | Source<br>Type | Category | Sub-Category | WEIGHT STOLENOW DUTY |          |
| Refund Performance Bond                          |     | 21200                   | 98500   | 370 551 1101  | 270 0000 | N/A     | N/A                    | N/A            | N/A            | N/A      | N/A          | 15,015.00            |          |
| Transfer Performance Bond as Bond                | *   |                         | A STATE |               |          |         |                        |                |                |          |              |                      | -        |
| Transfer Performance Bond as                     | DR  | 21200                   | 98500   | 370 551 1101  | 270 0000 | N/A     | N/A                    | N/A            | N/A            | N/A      | N/A          |                      |          |
| Stumpage*                                        | CR  | 21200                   |         |               | 502 5000 |         | 370 000 000<br>000 001 | TIMBERSALES    | REV            |          |              |                      |          |
| Retain Performance Bond as Damage                | DR  | 21200                   | 98500   | 370 551 1101  | 270 0000 | N/A     | N/A                    | N/A            | N/A            | N/A      | N/A          |                      |          |
|                                                  | CR  | 21200                   | 17800   | 370 554 1101  | 592 0000 | CON02   | 370 000 000<br>000 001 | UNCPROPDAMAGES | REV            | CTY00    | FG001        |                      |          |
| Refund Excess Stumpage                           |     | 21200                   |         |               | 502 5000 |         | 370 000 000<br>000 001 | TIMBERSALES    | REV            |          |              |                      | 657.81   |
| Transfer Excess Stumpage as Stumpa               | ge* |                         |         |               |          |         |                        |                |                |          |              |                      |          |
| Retain Excess Stumpage as DF                     |     | 21200                   |         |               | 502 5000 |         | 370 000 000<br>000 001 | TIMBERSALES    | REV            |          |              |                      |          |
| Damage                                           | CR  | 21200                   | 17800   | 370 554 1101  | 592 0000 | CON02   | 370 000 000<br>000 001 | UNCPROPDAMAGES | REV            | CTY00    | FG001        |                      |          |
| Transfer Excess Stumpage as<br>Performance Bond* | DR  | 21200                   |         |               | 502 5000 |         | 370 000 000<br>000 001 | TIMBERSALES    | REV            |          |              |                      |          |
|                                                  | CR  | 21200                   | 98500   | 370 551 1101  | 270 0000 | N/A     | N/A                    | N/A            | N/A            | N/A      | N/A          |                      |          |
| *If Transfer, to Sale No.:                       |     | Ending                  | Lodgo   | r Balance     |          |         |                        |                |                |          |              | 0.00                 | 0.00     |

Signature of Preparer

Date Signed 02/13/2018

#### State of Wisconsin Department of Natural Resources PO Box 7921, Madison WI 53707-7921 dnr.wi.gov

#### Timber Sale Close Out Transaction

Form 2460-004 (R 06/16)

Page 1 of 4

| Property Name  |          |       |          |
|----------------|----------|-------|----------|
| NHAL State For | est      |       |          |
| Sale #         | Trans. # | Date  |          |
| 6476-1126H     |          | 11/2  | 29/2018  |
| Contractor     |          |       |          |
| CLOVERLAND     | LOGGING  |       |          |
| Address        |          |       |          |
| 6330 TIMBERIN  | IG HAVEN | DR    |          |
| City           |          | State | ZIP Code |
| EAGLE RIVER    |          | WI    | 54521    |

No monies retained due to failure to perform

Monies retained or bonding company billed. Documentation on file

Letter of Credit released - copy attached.

Comments: cash performance bond

PAID IN FY JUNE 2016

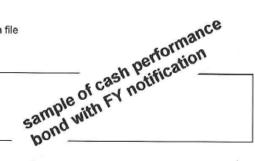

|                                                  |      | ACCO     | UNTIN   | GCODE         |          |         |                        |                |                |          |              | BOND               | STUMPAGE |
|--------------------------------------------------|------|----------|---------|---------------|----------|---------|------------------------|----------------|----------------|----------|--------------|--------------------|----------|
| ACTION: COMPLETE AS APPLICAB                     | LE   | Starting | g Ledge | r Balance     |          |         |                        |                |                |          |              | 35,195.00          |          |
|                                                  |      | Fund     | Appr.   | Department ID | Account  | Program | Project                | Activity       | Source<br>Type | Category | Sub-Category | desided the second |          |
| Refund Performance Bond                          |      | 21200    | 98500   | 370 551 1101  | 270 0000 | N/A     | N/A                    | N/A            | N/A            | N/A      | N/A          | 35,195.00          |          |
| Transfer Performance Bond as Bond                | d*   |          |         |               |          |         |                        |                |                |          |              | 00,150100          |          |
| Transfer Performance Bond as                     | DR   | 21200    | 98500   | 370 551 1101  | 270 0000 | N/A     | N/A                    | N/A            | N/A            | N/A      | N/A          |                    |          |
| Stumpage*                                        | CR   | 21200    |         |               | 502 5000 |         | 370 000 000<br>000 001 | TIMBERSALES    | REV            |          |              |                    |          |
| Retain Performance Bond as Damage                | DR   | 21200    | 98500   | 370 551 1101  | 270 0000 | N/A     | N/A                    | N/A            | N/A            | N/A      | N/A          |                    |          |
|                                                  | CR   | 21200    | 17800   | 370 554 1101  | 592 0000 | CON02   | 370 000 000<br>000 001 | UNCPROPDAMAGES | REV            | CTY00    | FG001        |                    |          |
| Refund Excess Stumpage                           |      | 21200    |         |               | 502 5000 |         | 370 000 000<br>000 001 | TIMBERSALES    | REV            |          |              |                    |          |
| Transfer Excess Stumpage as Stumpa               | nge* |          |         |               |          |         |                        |                |                |          |              |                    |          |
| Retain Excess Stumpage as<br>Damage              | DR   | 21200    |         |               | 502 5000 |         | 370 000 000<br>000 001 | TIMBERSALES    | REV            |          |              |                    |          |
|                                                  | CR   | 21200    | 17800   | 370 554 1101  | 592 0000 | CON02   | 370 000 000<br>000 001 | UNCPROPDAMAGES | REV            | CTY00    | FG001        |                    |          |
| Transfer Excess Stumpage as<br>Performance Bond* | DR   | 21200    |         |               | 502 5000 |         | 370 000 000<br>000 001 | TIMBERSALES    | REV            |          |              |                    |          |
|                                                  | CR   | 21200    | 98500   | 370 551 1101  | 270 0000 | N/A     | N/A                    | N/A            | N/A            | N/A      | N/A          |                    |          |
| *If Transfer, to Sale No.:                       |      | Ending   | Ledge   | r Balance     |          |         |                        |                |                |          |              | 0.00               |          |

Signature of Preparer

Date Signed 11/29/2018